**-股识吧**

**平安证券如何查询受限股票数量\_平安证券超级l2怎么看?**

**五、平安证券安E理财怎么不能用名字查股票必须要用代码?**

**七、平安** 

95511-8

 $\mathbf{R}$  , and  $\mathbf{R}$  , and  $\mathbf{R}$  , and  $\mathbf{R}$  , and  $\mathbf{R}$  , and  $\mathbf{R}$  , and  $\mathbf{R}$ 

 $2022-09-07$ [平安银行我知道]想要知道更多?快来看"平安银行我知道"吧~ \*s://b.pingan\*.cn/paim/iknow/index.html

1.  $10$   $\cdots$   $\cdots$  $2.$ 

 $3.$  $114$ 

**100** 

A A

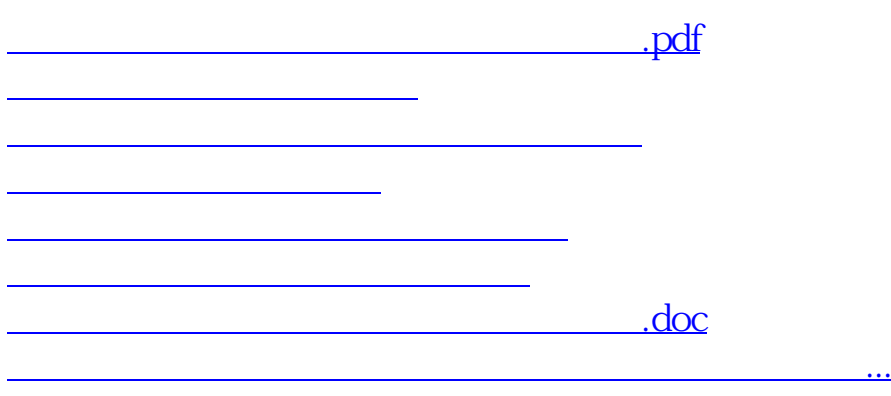

<https://www.gupiaozhishiba.com/article/33654505.html>